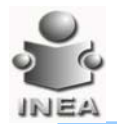

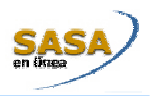

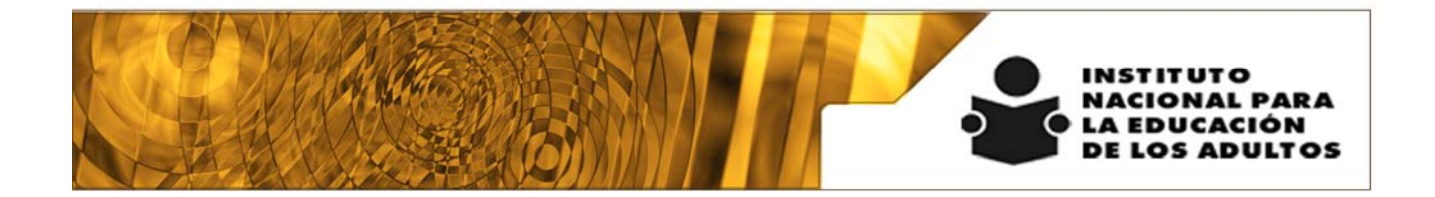

# **Manual de Usuario y Criterios de Operación**

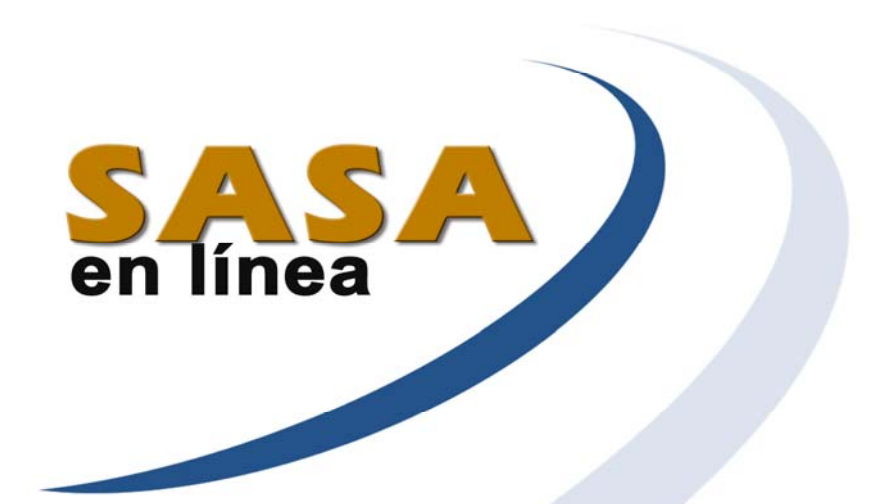

## **Módulo de Realimentación**

Dirección de Acreditación y Sistemas Subdirección de Tecnologías de la Información

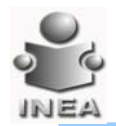

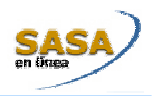

## ÍNDICE

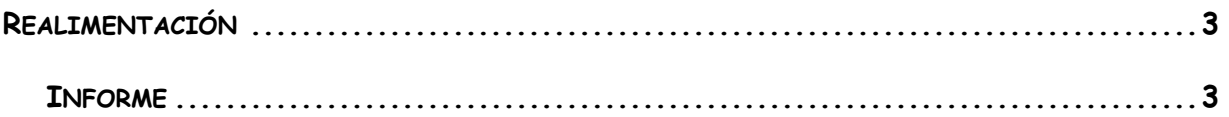

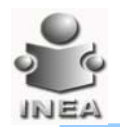

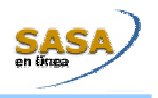

### **REALIMENTACIÓN**

Proporciona al asesor y a los educandos las herramientas necesarias para conocer los temas que se requieren reforzar para acreditar un módulo específico.

#### **Entrar al menú Atención Educativa/Realimentación**

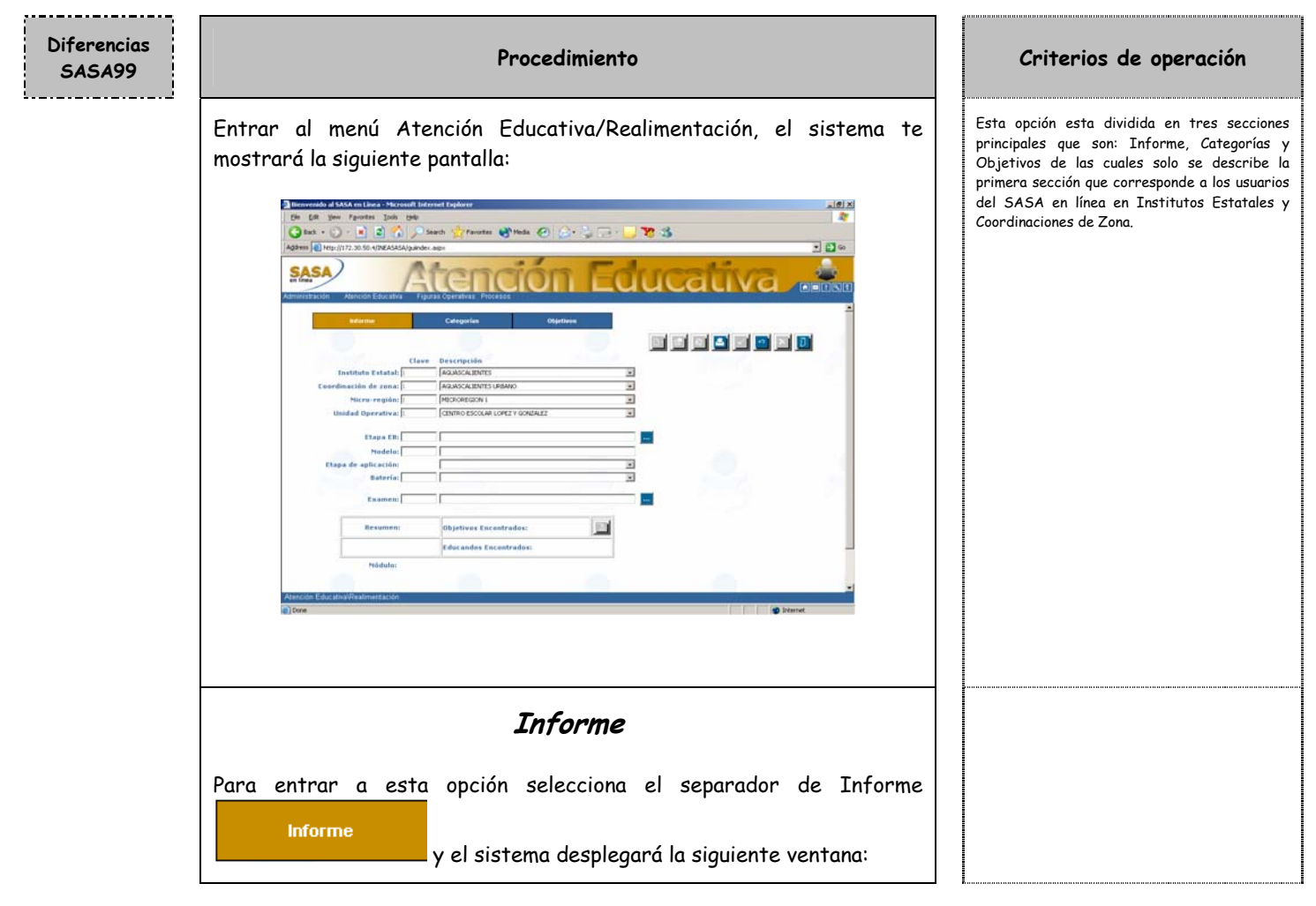

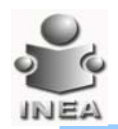

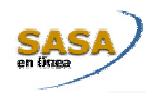

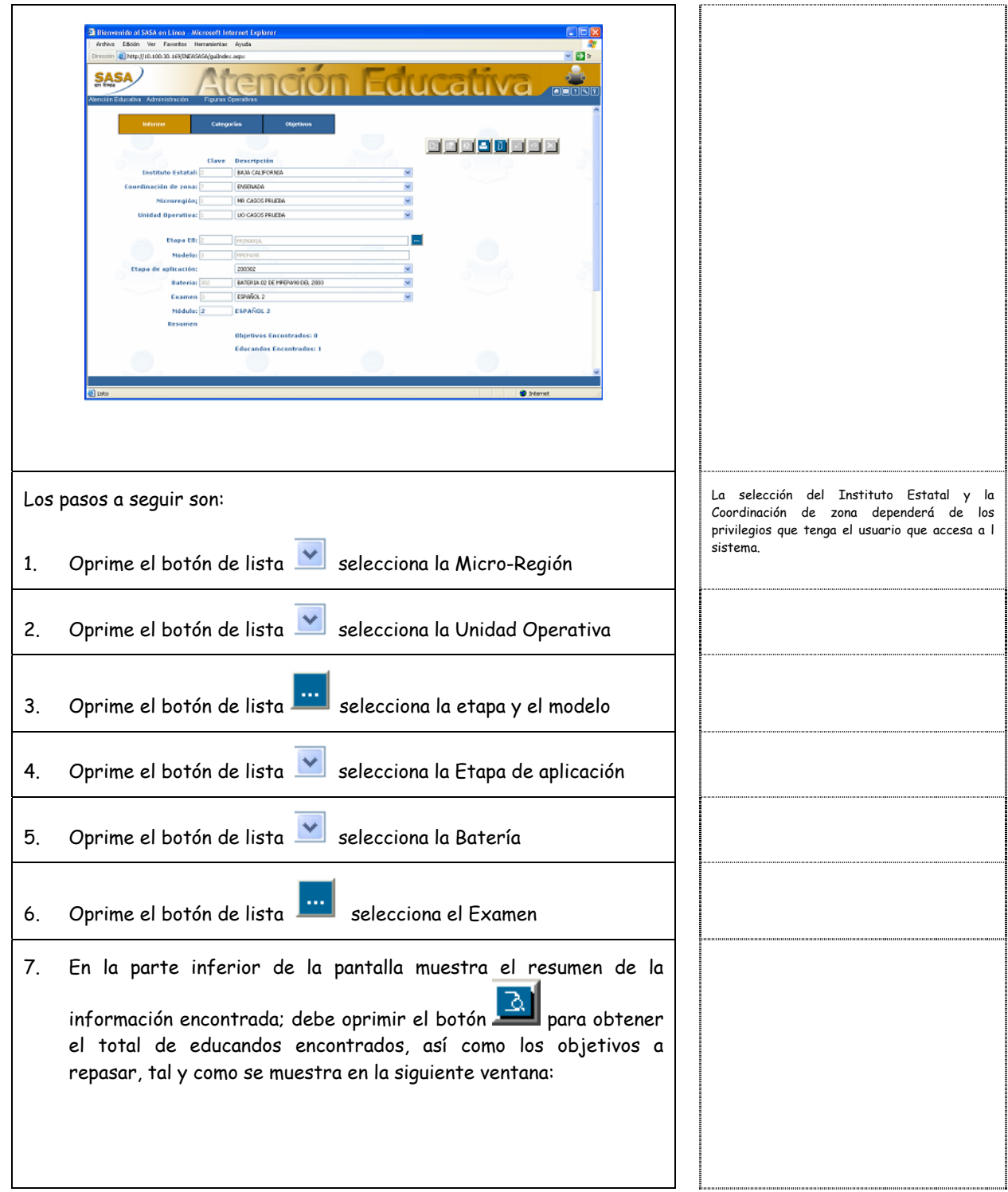

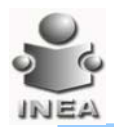

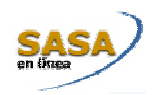

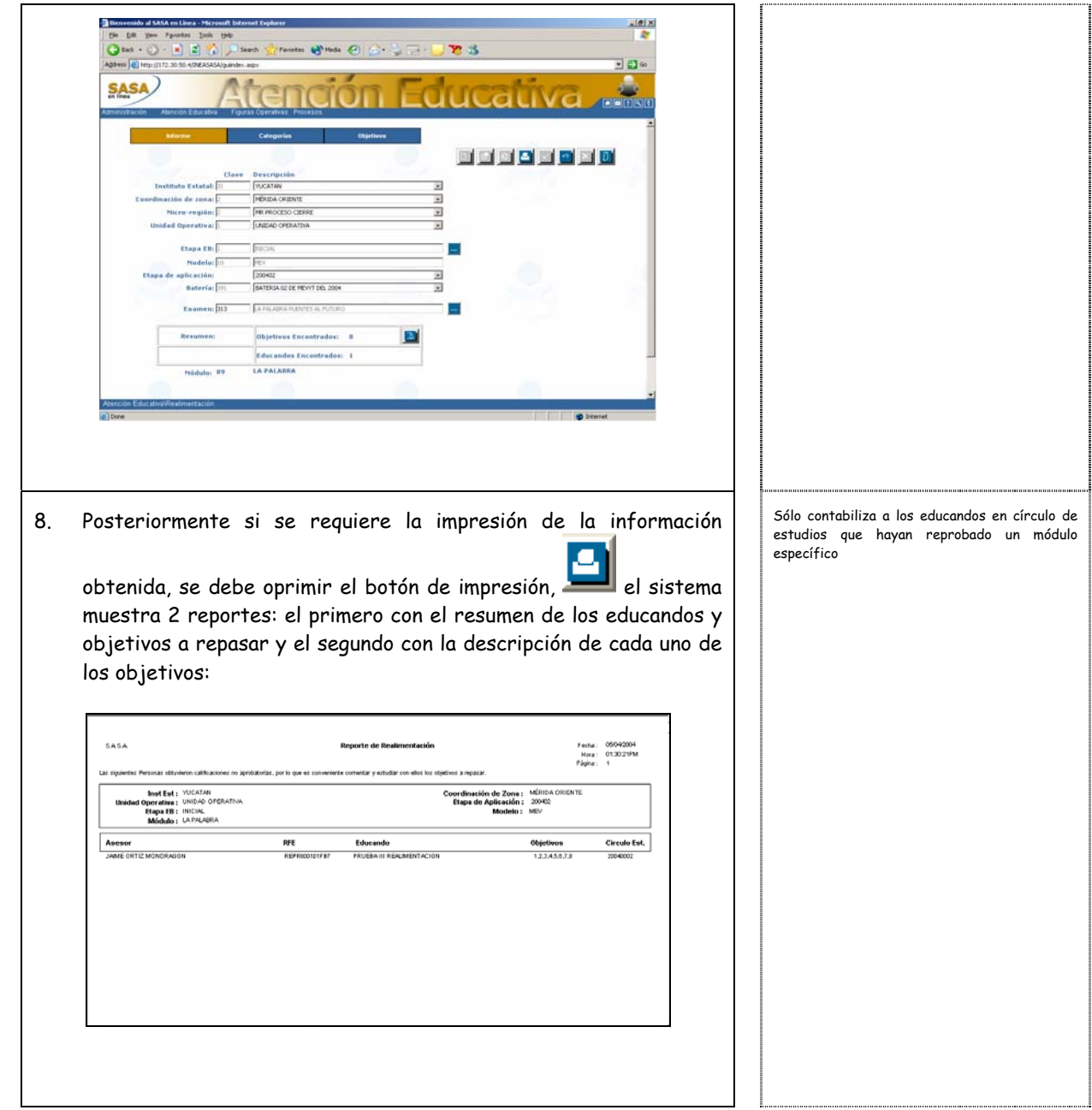

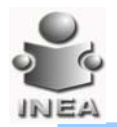

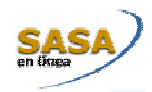

....................

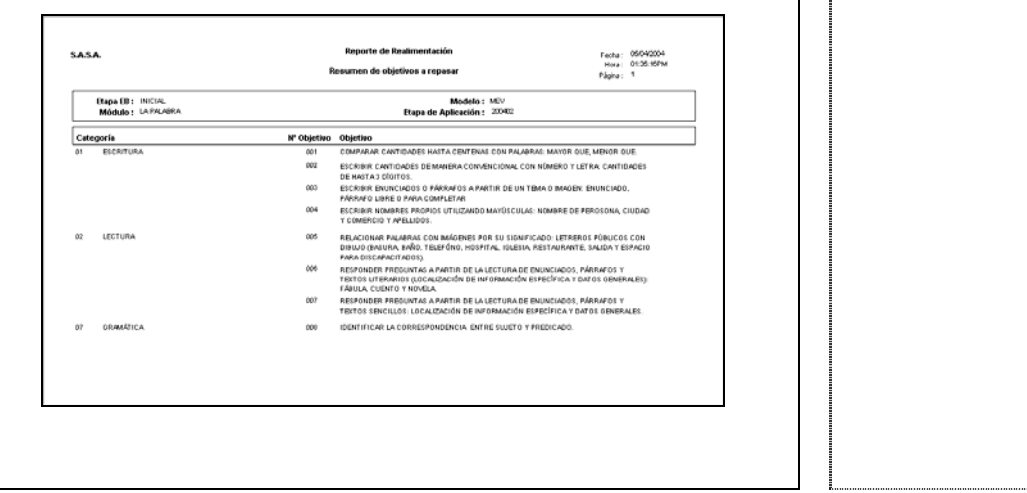